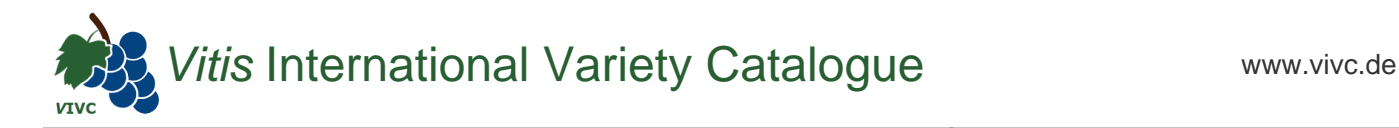

## Passport data

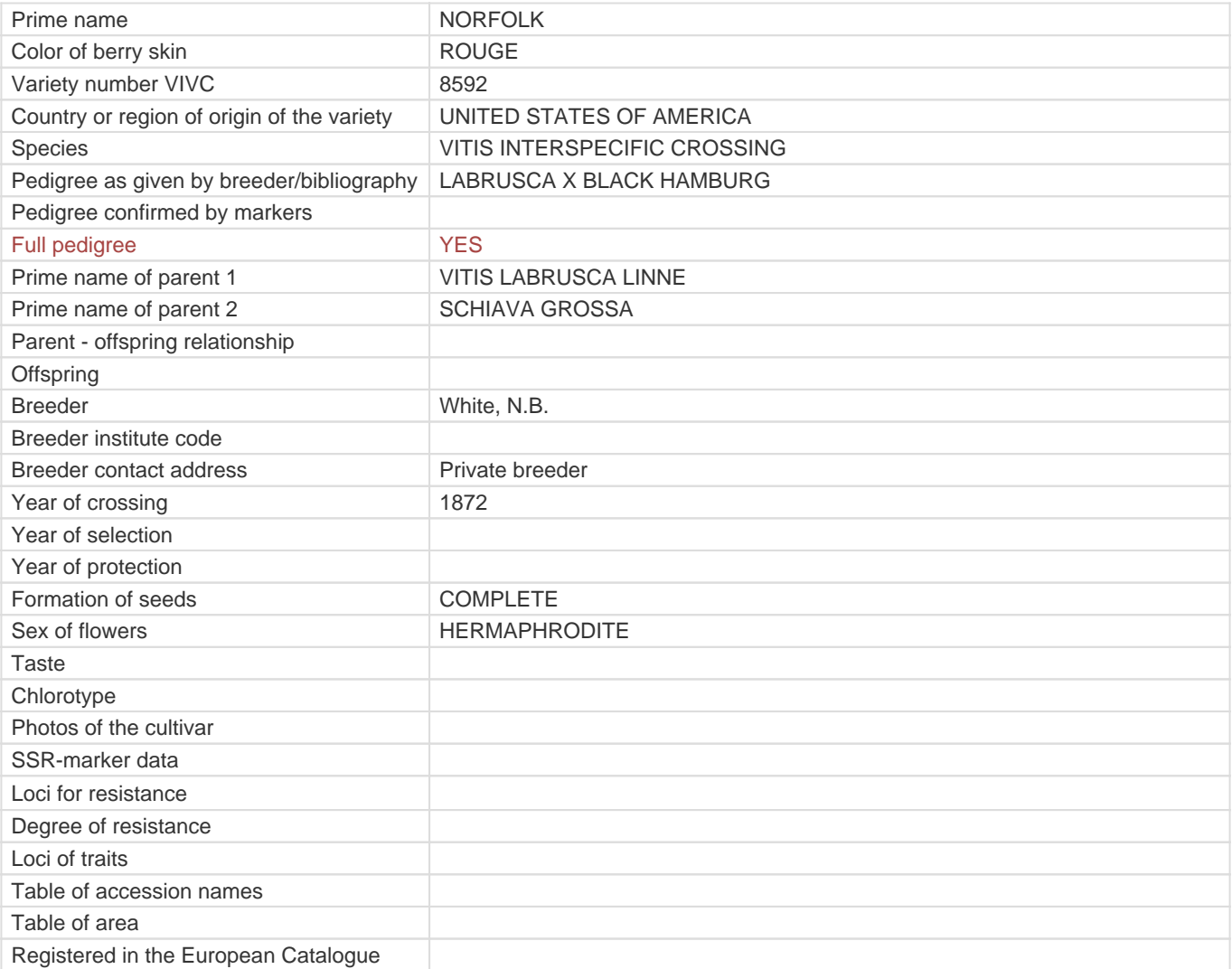

**Links to:**

- [Bibliography](https://www.vivc.de/index.php?r=literaturverweise%2Fbibliography&LiteraturverweiseSearch[kenn_nr2]=8592&LiteraturverweiseSearch[leitname2]=NORFOLK)

- [Remarks to prime names and institute codes](#page--1-0)

## **Synonyms: 1**

NORFOLK MUSCAT

## **Utilization**

[TABLE GRAPE](https://www.vivc.de/index.php?SpeciesSearch[utilization22]=table%20grape&r=species%2Futilization)